#### **Secure CPU configuration for KVM-based guests**

Kashyap Chamarthy <kchamart@redhat.com>

Red Hat Tech Day Brussels; 24 Jan 2020

### **Timeline of recent CPU flaws, 2018 (a)**

Jan 03 • **Spectre v1** Jan 03 • **Spectre v2** Jan 03 • **Meltdown** May 21 • **Spectre-NG** Jun 21 • **TLBleed**

### **Timeline of recent CPU flaws, 2018 (b)**

Jun 29 • **NetSpectre** Jul 10 • **Spectre-NG** Aug 14 • **L1TF (Foreshadow)** Nov 01 • **PortSmash**

### **Timeline of recent CPU flaws, 2019 (a)**

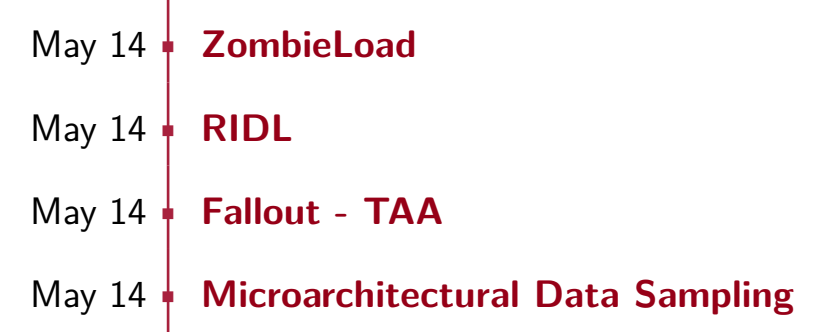

### **Timeline of recent CPU flaws, 2019 (b)**

Oct 30 • **Another variant of L1TF** Nov 12 • **New variants of TAA & RDIL . . .** • ?

#### **What this talk is not about**

#### **What this talk is not about**

#### **Out of scope:**

- **Internals of various side-channel attacks**
- **Exploitation techniques**
- Detailed performance analysis

#### **What this talk is not about**

#### **Out of scope:**

- Internals of various side-channel attacks
- **Exploitation techniques**
- Detailed performance analysis

#### **Related talks in the 'References' section**

Linux with KVM

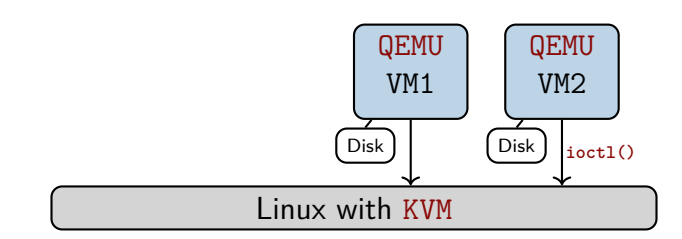

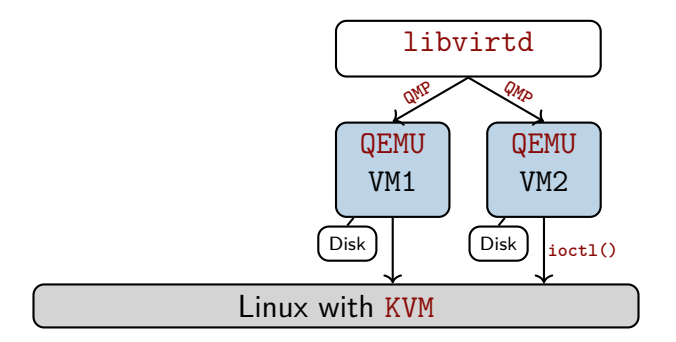

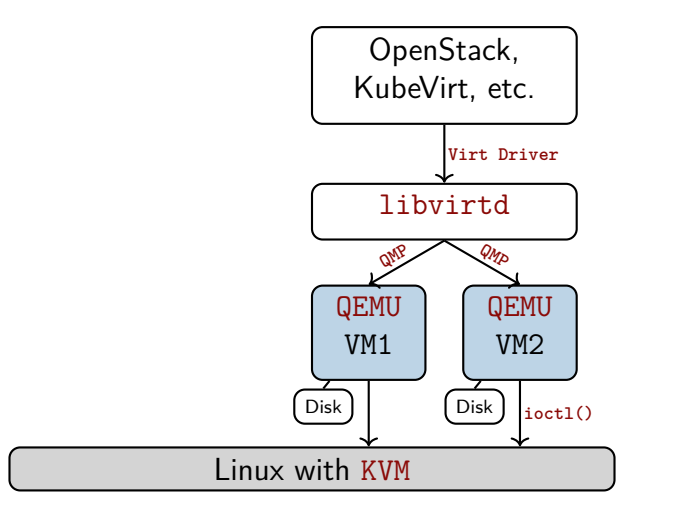

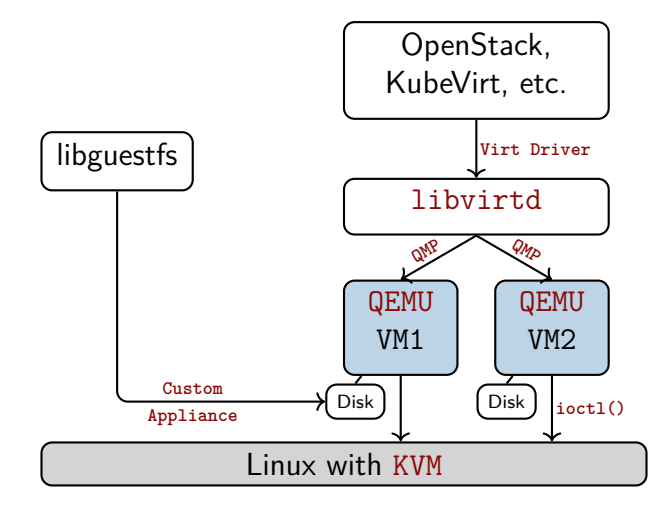

#### **KVM and QEMU: the insides**

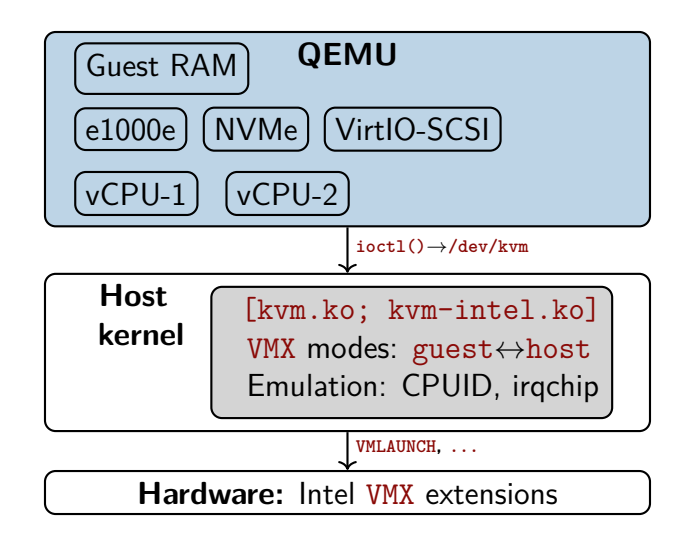

### **KVM and QEMU: the insides**

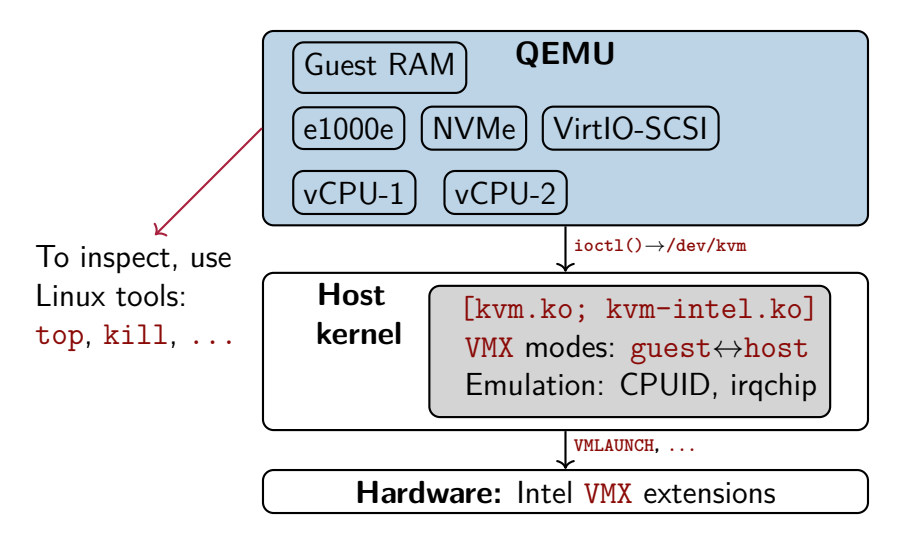

#### **Hardware-based virtualization with KVM**

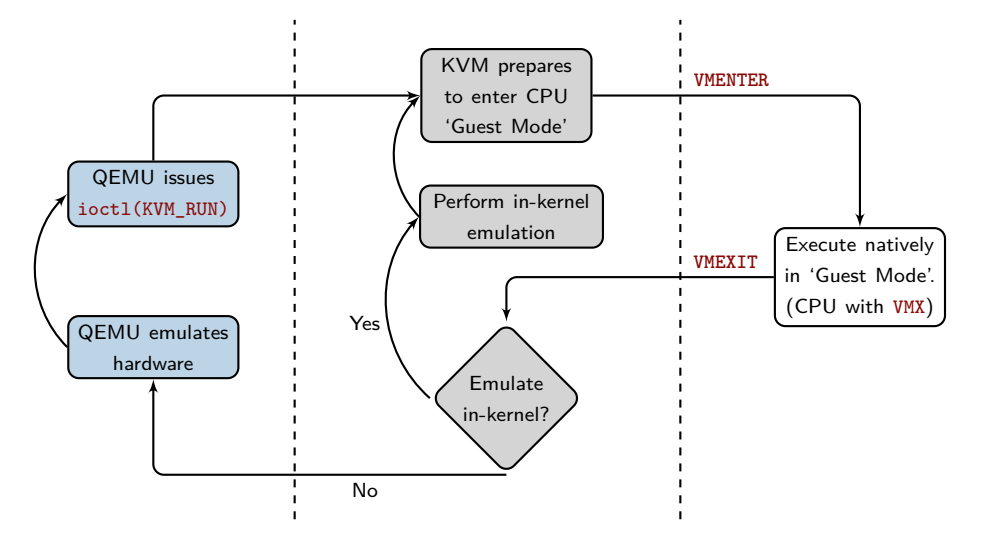

# <span id="page-16-0"></span>Part I **[Ways to configure virtual CPUs](#page-16-0)**

The default models (qemu32, qemu64) work on any host CPU

The default models (qemu32, qemu64) work on any host CPU

But they are dreadful choices!

The default models (qemu32, qemu64) work on any host CPU

But they are dreadful choices!

- No AES / AES-NI: critical for TLS performance
- No RDRAND: important for entropy
- $\blacksquare$  No PCID: performance-  $\&$  security-critical (thanks, Meltdown)

\$ cd /sys/devices/system/cpu/vulnerabilities/ \$ grep . \* l1tf:Mitigation: PTE Inversion mds:Vulnerable: ... no microcode; SMT Host state unknown meltdown:Mitigation: PTI spec store bypass: Vulnerable spectre v1:Mitigation: usercopy/swapgs barriers ... spectre v2:Mitigation: Full generic retpoline ...

\$ cd /sys/devices/system/cpu/vulnerabilities/ \$ grep . \* l1tf:Mitigation: Patter Public Point mds:Vulnerable: ... no microcode; SMT Host state unknown meltdown:Mitigation: PTI spec store bypass: Vulnerable spectre v1:Mitigation: usercopy/swapgs barriers ... spectre v2:Mitigation: Full generic retpoline ... In a VM, running with qemu64

\$ cd /sys/devices/system/cpu/vulnerabilities/ \$ grep . \* l1tf:Mitigation: PTE Inversion mds:Vulnerable: ... no microcode; SMT Host state unknown meltdown: Mi spec store  $\bigcup$ spectre v1:Mitigation: usercopy/swapgs barriers ... spectre v2:Mitigation: Full generic retpoline ... Microarchitectural Data Sampling

\$ cd /sys/devices/system/cpu/vulnerabilities/ \$ grep . \* l1tf:Mitigation: PTE Inversion mds:Vulnerable: ... no microcode; SMT Host state unknown meltdown:Mitigation: PTI spec store bypass: Vulnerable  $spectre\_v1:$  Spectre NC  $s$  bercopy/swapgs barriers ... spectre\_v2: Spectre Richard Line ... Spectre-NG

\$ cd /sys/devices/system/cpu/vulnerabilities/ \$ grep . \* l1tf:Mitigation: PTE Inversion mds:Vulnerable: ... no microcode; SMT Host state unknown meltdown:Mitigation: PTI spec store bypass: Vulnerable spectre v1:Mitigation: usercopy/swapgs barriers ... spectre v2:Mitigation: Full generic retpoline ...

**Always specify a CPU model; or use libvirt's host-model**

### **Defaults of non-x86 architectures?**

**AArch64**: Doesn't provide a default guest CPU

\$ qemu-system-aarch64 -machine virt -cpu help

### **Defaults of non-x86 architectures?**

**AArch64**: Doesn't provide a default guest CPU

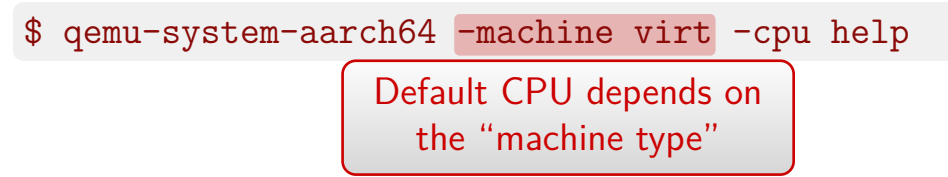

### **Defaults of non-x86 architectures?**

**AArch64**: Doesn't provide a default guest CPU

\$ qemu-system-aarch64 -machine virt -cpu help

**ppc64** — 'host' for KVM; 'power8' for TCG (pure emulation)

**s390x** — 'host' for KVM; 'qemu' for TCG

#### **Configure guest CPU on the command-line**

On **x86**, by default, the qemu64 model is used:

\$ qemu-system-x86\_64 [...]

### **Configure guest CPU on the command-line**

On **x86**, by default, the qemu64 model is used:

```
$ qemu-system-x86 64 [...]
```
Specify a particular CPU model:

\$ qemu-system-x86\_64 -cpu Broadwell-noTSX-IBRS [...]

### **Configure guest CPU on the command-line**

On **x86**, by default, the qemu64 model is used:

```
$ qemu-system-x86 64 [...]
```
Specify a particular CPU model:

\$ qemu-system-x86\_64 -cpu Broadwell-noTSX-IBRS [...] Named CPU model

Enable or disable specific features for a vCPU model:

```
$ qemu-system-x86 64 \
-cpu Haswell-noTSX-IBRS,vmx=off,pcid=on [...]
```
Enable or disable specific features for a vCPU model:

```
$ qemu-system-x86 64 \
-cpu Haswell-noTSX-IBRS, vmx=off, pcid=on [...]
```
Named CPU model

Enable or disable specific features for a vCPU model:

```
$ qemu-system-x86_64 \
-cpu Haswell-noTSX-IBRS, vmx=off, pcid=on [...]
```
Granular CPU flags

Enable or disable specific features for a vCPU model:

 $$$  qemu-system-x86 64 \ -cpu Haswell-noTSX-IBRS,vmx=off,pcid=on [...]

To get the list of supported vCPU models:

```
$ qemu-system-x86_64 -cpu help
```

```
# Or via libvirt: virsh cpu-models x86 64
```
# <span id="page-35-0"></span>Part II **[CPU modes, models, and flags](#page-35-0)**
Exposes the host CPU model, features, etc. as-is to the VM

\$ qemu-system-x86\_64 -cpu host [...]

Exposes the host CPU model, features, etc. as-is to the VM

 $$$  qemu-system-x86 64 -cpu host  $[...]$ 

#### **Caveats:**

No guarantee of a predictable CPU for the guest

Exposes the host CPU model, features, etc. as-is to the VM

 $$$  qemu-system-x86 64 -cpu host  $[...]$ 

#### **Caveats:**

- No guarantee of a predictable CPU for the guest
- Live migration is a no go with mixed host CPUs

Exposes the host CPU model, features, etc. as-is to the VM

 $$$  qemu-system-x86 64 -cpu host  $[...]$ 

#### **Caveats:**

- No guarantee of a predictable CPU for the guest
- Live migration is a no go with mixed host CPUs

**Most performant; ideal—if live migration is not required**

## **(1) Host passthrough—when else to use it?**

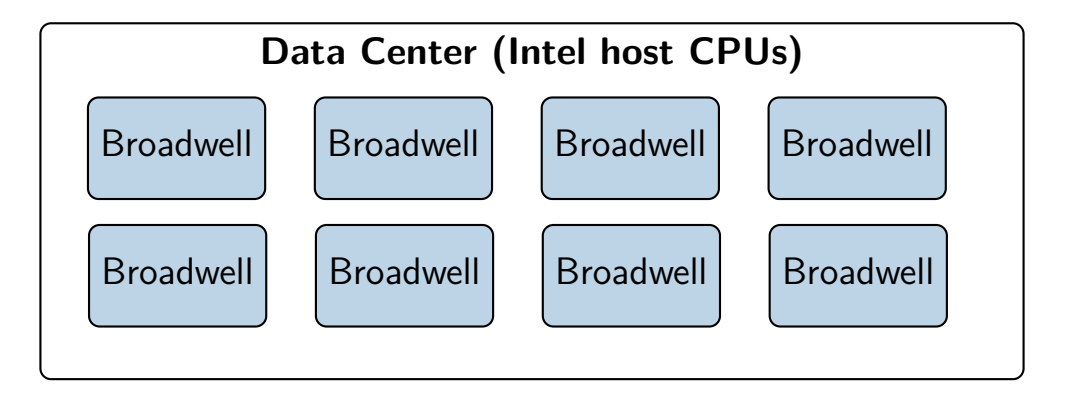

## **(1) Host passthrough—when else to use it?**

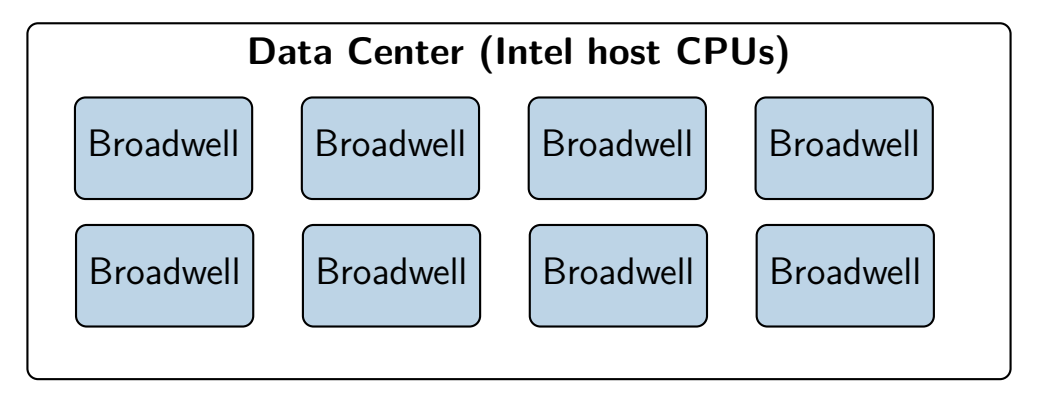

 **Along with identical CPUs, identical kernel and microcode are a must for VM live migration!**

# **(2) QEMU's named CPU models**

Virtual CPUs typically model physical CPUs

Add or remove CPU features:

```
$ qemu-system-x86_64 -cpu Broadwell-IBRS,\
   vme=on,f16c=on,rdrand=on, \
   tsc_adjust=on,xsaveopt=on,\
   hypervisor=on, arat=off, \
   pdpe1gb=on,abm=on [...]
```
# **(2) QEMU's named CPU models**

Virtual CPUs typically model physical CPUs

Add or remove CPU features:

```
$ qemu-system-x86_64 -cpu Broadwell-IBRS,\
   vme=on,f16c=on,rdrand=on, \
   tsc adjust=on,xsaveopt=on,\nhypervisor=on, arat=off, \
   pdpe1gb=on,abm=on [...]
```
**More flexible in live migration than 'host passthrough'**

# **(2) QEMU's named CPU models**

QEMU is built with a number of pre-defined models:

```
$ qemu-system-x86_64 -cpu help
Available CPUs:
...
x86 Broadwell-IBRS Intel Core Processor (Broadwell, IBRS)
\overline{x}86 EPYC
                       AMD EPYC Processor
x86 EPYC-IBPB AMD EPYC Processor (with IBPB)
x86 Haswell Intel Core Processor (Haswell)
...
Recognized CPUID flags:
amd-ssbd apic arat arch-capabilities avx avx2 avx512-4fmaps
...
```
## **(3) 'host-model'—a libvirt abstraction**

Tackles a few things:

- Maximum possible CPU features from the host
- Live migration compatibility—with caveats
- Auto-adds critical guest CPU flags (e.g. spec-ctrl)

## **(3) 'host-model'—a libvirt abstraction**

Tackles a few things:

- Maximum possible CPU features from the host
- Live migration compatibility—with caveats
- Auto-adds critical guest CPU flags (e.g. spec-ctrl); provided—microcode, kernel, QEMU & libvirt are updated

## **(3) 'host-model'—a libvirt abstraction**

Tackles a few things:

- Maximum possible CPU features from the host
- Live migration compatibility—with caveats
- Auto-adds critical guest CPU flags (e.g. spec-ctrl); provided—microcode, kernel, QEMU & libvirt are updated

 **Targets for the best of 'host passthrough' and named CPU models**

## **(3) 'host-model'—example libvirt config**

From a libvirt guest definition:

```
<cpu mode='host-model'>
 <feature policy='require' name='vmx'/>
 <feature policy='disable' name='pdpe1gb'/>
  ...
</cpu>
```
 **libvirt will translate it into a suitable CPU model, based on 'virsh domcapabilities'**

## **(3) 'host-model' and live migration**

As done by libvirt:

- Source vCPU definition is transferred as-is to the target
- On target: Migrated guest retains the source vCPU model

## **(3) 'host-model' and live migration**

As done by libvirt:

- Source vCPU definition is transferred as-is to the target
- On target: Migrated guest retains the source vCPU model

 $\mathsf{L}\mathsf{ }$  But: When the guest cold-reboots, it can pick up extra CPU features

 **Use host-model if live migration in both directions is not a requirement**

## **CPU config with management tools**

Most tools offer some form of (e.g. from OpenStack):

```
$ cat /etc/nova/nova.conf
...
[libvirt]
cpu_mode = custom # or: host-model/host-passthrough
cpu_model = Broadwell-noTSX-IBRS
cpu_model_extra_flags = ssbd, pdpe1gb
...
```
**Possible CPU models/flags: 'qemu-kvm -cpu help'**

# <span id="page-52-0"></span>Part III **[Choosing CPU models & features](#page-52-0)**

## **Finding compatible CPU models**

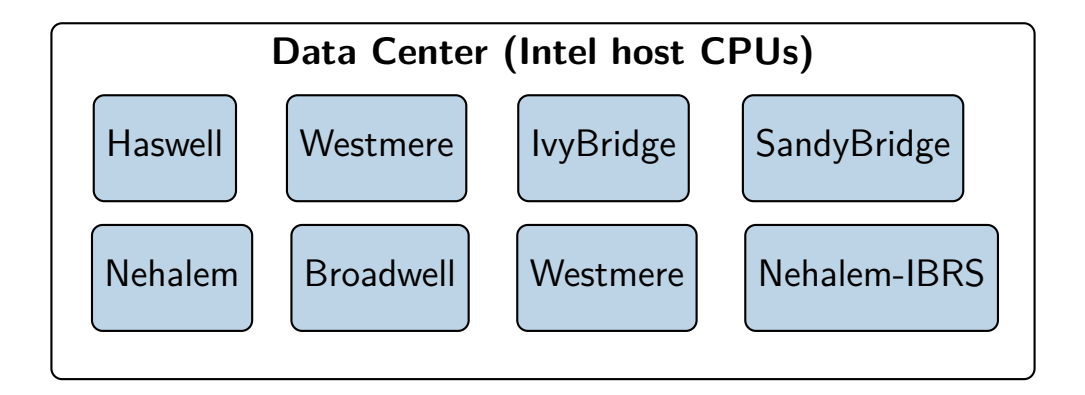

## **Finding compatible CPU models**

Problem: Determine a compatible model among CPU variants

## **Finding compatible CPU models**

Problem: Determine a compatible model among CPU variants

Enter libvirt's APIs:

compareCPU() and baselineCPU()

compareHypervisorCPU() and baselineHypervisorCPU()

 $\breve{\phantom{1}}$ Available in libvirt  $4.4.0+$ 

## **Intersection between these two host CPUs?**

```
$ cat Multiple-Host-CPUs.xml
```

```
<cpu mode='custom' match='exact'>
  <model fallback='forbid'>Haswell-noTSX-IBRS</model>
  <vendor>Intel</vendor>
  <feature policy='require' name='vmx'/>
  <feature policy='require' name='rdrand'/>
\langle cpu\rangle<!–- Second CPU –->
<cpu mode='custom' match='exact'>
  <model fallback='forbid'>Skylake-Client-IBRS</model>
  <vendor>Intel</vendor>
  <feature policy='disable' name='pdpe1gb'/>
  <feature policy='disable' name='pcid'/>
</cpu>
```
## **Intersection between these two host CPUs?**

```
$ cat Multiple-Host-CPUs.xml
```

```
<cpu mode='custom' match='exact'>
  <model fallback='forbid'>Haswell-noTSX-IBRS</model>
  <vendor>Intel</vendor>
  <feature policy='require' name='vmx'/>
  <feature policy='require' name='rdrand'/>
\langle cpu\rangle<!–- Second CPU –->
<cpu mode='custom' match='exact'>
  <model fallback='forbid'>Skylake-Client-IBRS</model>
  <vendor>Intel</vendor>
  <feature policy='disable' name='pdpe1gb'/>
  <feature policy='disable' name='pcid'/>
</cpu>
                                                  Two CPU
                                                   models
```
## **Use baselineHypervisorCPU() to determine it**

```
$ virsh hypervisor-cpu-baseline Multiple-Host-CPUs.xml
<cpu mode='custom' match='exact'>
  <model fallback='forbid'>Haswell-noTSX-IBRS</model>
  <vendor>Intel</vendor>
 <feature policy='require' name='rdrand'/>
 <feature policy='disable' name='pcid'/>
</cpu>
```
## **Use baselineHypervisorCPU() to determine it**

\$ virsh hypervisor-cpu-baseline Multiple-Host-CPUs.xml <cpu mode='custom' match='exact'> <model fallback='forbid'>Haswell-noTSX-IBRS</model> <vendor>Intel</vendor> <feature policy='require' name='rdrand'/>  $\forall$ feature policy='disable' name='pcid'/>

</cpu>

Intersection between our Haswell & Skylake variants

## **Use baselineHypervisorCPU() to determine it**

```
$ virsh hypervisor-cpu-baseline Multiple-Host-CPUs.xml
<cpu mode='custom' match='exact'>
  <model fallback='forbid'>Haswell-noTSX-IBRS</model>
 <vendor>Intel</vendor>
 <feature policy='require' name='rdrand'/>
 <feature policy='disable' name='pcid'/>
</cpu>
```
#### **A "baseline" CPU model that permits live migration**

## **x86: QEMU's "machine types"**

## **x86: QEMU's "machine types"**

Two main purposes:

**<sup>1</sup>** Emulate different chipsets (and related devices)—e.g. Intel's i440FX (a.k.a 'pc') and Q35

## **x86: QEMU's "machine types"**

Two main purposes:

- **<sup>1</sup>** Emulate different chipsets (and related devices)—e.g. Intel's i440FX (a.k.a 'pc') and Q35
- **<sup>2</sup>** Provide a stable guest ABI—virtual hardware remains identical regardless of changes in host software / hardware

## **x86: QEMU's "machine types", versioned**

```
$ qemu-system-x86_64 -machine help
...
pc Standard PC (i440FX + PIIX, 1996) (alias of pc-i440fx-4.2)
pc-i440fx-4.2 Standard PC (i440FX + PIIX, 1996) (default)
pc-i440fx-4.1 Standard PC (i440FX + PIIX, 1996)
...
q35 Standard PC (Q35 + ICH9, 2009) (alias of pc-q35-4.2)
pc-q35-4.2 Standard PC (Q35 + ICH9, 2009)
pc-q35-4.1 Standard PC (Q35 + ICH9, 2009)
pc-q35-4.0.1 Standard PC (Q35 + ICH9, 2009)
...
```
## **x86: QEMU's "machine types", versioned**

#### \$ qemu-system-x86\_64 -machine help

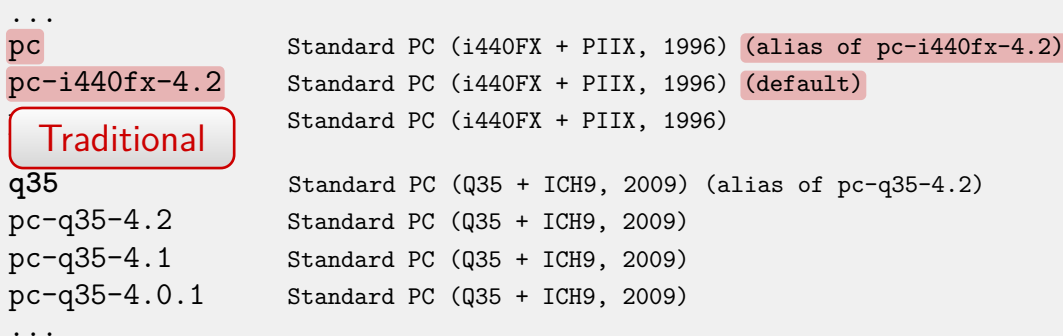

## **x86: QEMU's "machine types", versioned**

```
$ qemu-system-x86_64 -machine help
...
pc Standard PC (i440FX + PIIX, 1996) (alias of pc-i440fx-4.2)
pc-i440fx-4.2 Standard PC (i440FX + PIIX, 1996) (default)
pc-i440fx-4.1 Standard PC (i440FX + PIIX, 1996)
\frac{1}{9}.
                    q35 Standard PC (Q35 + ICH9, 2009) (alias of pc-q35-4.2)
                    \frac{\text{Standard PC}}{\text{Q35 + ICH9}}, 2009)
                    \frac{1}{2}tandard PC (Q35 + ICH9, 2009)
pc-q35-4.0.1 Standard PC (Q35 + ICH9, 2009)
...
  Recommended
```
#### **Versioned machine types provide stable guest ABI**

Changing machine types is guest-visible

Changing machine types is guest-visible

After a QEMU upgrade, when using libvirt:

Need a distinct request to upgrade machine type

Changing machine types is guest-visible

After a QEMU upgrade, when using libvirt:

- Need a distinct request to upgrade machine type
- $\blacksquare$  The guest needs a cold-reboot—an explicit stop  $+$  start; only then does it pick up the new machine type

Changing machine types is guest-visible

After a QEMU upgrade, when using libvirt:

- Need a distinct request to upgrade machine type
- $\blacksquare$  The guest needs a cold-reboot—an explicit stop  $+$  start; only then does it pick up the new machine type
- **Change machine types only after guest workload evaluation—CPU features & devices can differ**

## **Patching guest CPU models**

**<sup>1</sup>** Update **microcode**, host & guest **kernels**; refer to /sys/devices/system/cpu/vulnerabilities/
# **Patching guest CPU models**

- **<sup>1</sup>** Update **microcode**, host & guest **kernels**; refer to /sys/devices/system/cpu/vulnerabilities/
- **<sup>2</sup>** Then, update **libvirt** & **QEMU** on the host

# **Patching guest CPU models**

- **<sup>1</sup>** Update **microcode**, host & guest **kernels**; refer to /sys/devices/system/cpu/vulnerabilities/
- **<sup>2</sup>** Then, update **libvirt** & **QEMU** on the host
- **<sup>3</sup>** Now tell the management tool to **update guest CPUs to their patched variants**—e.g. the \*-IBRS models
- **<sup>4</sup> Cold-reboot** the guests—to pick up new CPUID bits

**Guidance:** [qemu/docs/qemu-cpu-models.texi](https://git.qemu.org/?p=qemu.git;a=blob;f=docs/qemu-cpu-models.texi)

## **x86: Important CPU features**

To provide mitigation for MDS, Spectre, Meltdown et al:

- Intel: ssbd, pcid, spec-ctrl, tsx-ctrl, md-clear, mds-no, taa-no
- AMD : virt-ssbd, amd-ssbd, amd-no-ssb, ibpb

## **x86: Important CPU features**

To provide mitigation for MDS, Spectre, Meltdown et al:

- Intel: ssbd, pcid, spec-ctrl, tsx-ctrl, md-clear, mds-no, taa-no
- AMD : virt-ssbd, amd-ssbd, amd-no-ssb, ibpb

 $\downarrow$ Some of these are built into QEMU's **versioned CPU models**; refer to 'qemu-kvm -cpu help'

## **Recap**

- $\rightarrow$  **Don't use the built-in default**, **gemu64** model
- $\rightarrow$  Identical host CPUs? Go with **host-passthrough**
- $\rightarrow$  Mixed CPUs: **host-model**; or a custom baseline
- $\rightarrow$  **Evaluate workloads** before changing machine types
- $\rightarrow$  Pay attention to **CPU flags** when updating CPU models

#### **References**

#### 量 CPU model configuration for QEMU/KVM x86 hosts

<https://git.qemu.org/?p=qemu.git;a=blob;f=docs/qemu-cpu-models.texi>

- Microarchitural Data Sampling (MDS) Virtualization mitigation E. <https://www.kernel.org/doc/html/latest/admin-guide/hw-vuln/mds.html>
- Making use of Spectre/Meltdown mitigation for KVM guests 螶

<https://www.qemu.org/2018/02/14/qemu-2-11-1-and-spectre-update>

- Mitigating Spectre and Meltdown (and L1TF), by David Woodhouse 螶 <https://kernel-recipes.org/en/2018/talks/mitigating-spectre-and-meltdown-vulnerabilities/>
- 冨 Exploiting modern microarchitectures—Meltdown, Spectre, and other hardware attacks, by Jon Masters

[https://archive.fosdem.org/2018/schedule/event/closing\\_keynote](https://archive.fosdem.org/2018/schedule/event/closing_keynote)